## **Apple Ipod Itouch Manual**

Thank you certainly much for downloading **Apple Ipod Itouch Manual**.Maybe you have knowledge that, people have see numerous times for their favorite books like this Apple Ipod Itouch Manual, but stop occurring in harmful downloads.

Rather than enjoying a fine book behind a mug of coffee in the afternoon, then again they juggled later some harmful virus inside their computer. **Apple Ipod Itouch Manual** is user-friendly in our digital library an online right of entry to it is set as public thus you can download it instantly. Our digital library saves in multiple countries, allowing you to acquire the most less latency era to download any of our books afterward this one. Merely said, the Apple Ipod Itouch Manual is universally compatible later any devices to read.

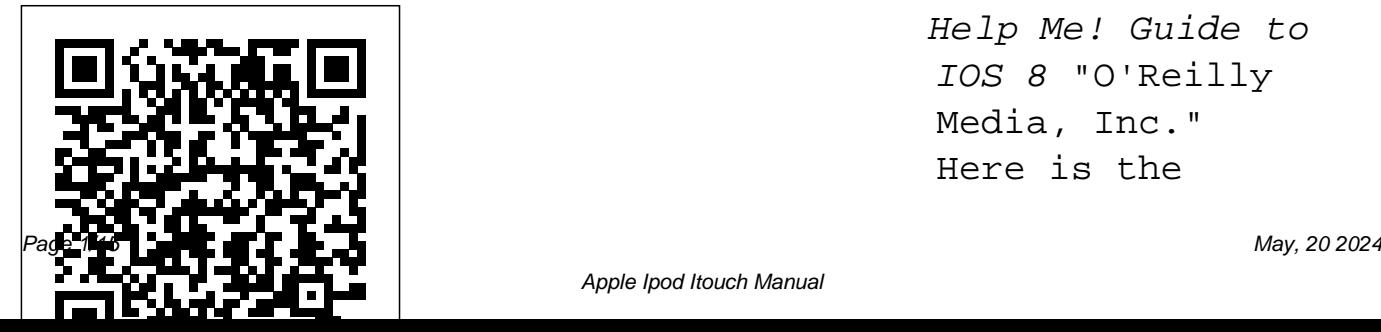

Help Me! Guide to IOS 8 "O'Reilly Media, Inc." Here is the

Apple Ipod Itouch Manual

essential companion manageable chunks to the iPod touch and iTunes 9. In addition to the iPod music player this multi-faceted device includes wifi access to the Internet and email as well as the App store and over 85,000 apps. Keeping pace with all these features and functions, The iPod Touch Pocket Guide breaks it all down into

that will have new iPod touch users reaping all the benefits of their devices.

**iPod Touch Survival Guide: Step-by-Step User Guide for iPod Touch: Getting Started, Downloading FREE eBooks, Buying Apps, Managing Photos, and Surfing the Web** Independently Published A guide to Flash CS5 covers the basics of animation, ways to create movement between

images, adding audio and video, creating reusable elements, and testing and publishing Web sites. Iphone 13 pro max photography user guide Pearson Education Established for over 40 years as the "bible" of the medical ward, The Washington Manual® of Medical Therapeutics is now in its Thirty-Third Edition and builds upon that proud tradition—with even more of the current information you need, delivered in a timesaving, quick-reference

style. Its portability, comprehensiveness, and ease you have access to eight of access makes it a favorite on-call resource for housestaff and faculty around Gault Method (Adult) Urea the world. In this edition, color has been added for better navigation, new decision support algorithms have been added, and an improved templated and bulleted format facilitates a quicker answer. With this edition you now have the capability to upload this content to your handheld the information throughout

device and receive updates to legal protection applies. The the activation period. Plus, medical calculators that include: GFR - Cockcroft-Reduction % (Hemodialysis) Transtubular Potassium Gradient Osmolal Gap Anion Gap Serum Osmolality Reticulocyte Index Body Mass Index (BMI) The Washington Manual<sup>®</sup> is a registered mark belonging to Washington University in St. Louis to which international mark is used in this

publication by LWW under license from Washington University. Available in North America Only IPod and ITunes For Dummies Apress

Apple iPhone is appreciated worldwide for Its Style, Ease of Use, and High Technology Brand. Do You Used to

Think Different"? Explore New Flagships of Apple iPhone12 and iPhone PRO - in a Detailed Review of All Peculiarities and Features of These Models! Did you know that with iPhone12 you get everything at once - software consistency and forethought,

superior performance and longterm support? It's possible that Apple isn't perfect at absolutely everything. But none of the manufacturers offer the same customer service as this company and the same approach Apple's operating system in the to customers. The Apple brand creates products that customers love. Its marketing has already become the standard for companies seeking global reach

‑ marketing built on simplicity. That is why, even for the followers of other brands, it will be interesting to know what determines Apple's success. Smartphone users argue about what is better ‑ iOS or Android. control Master Apple Animoji

To make this choice for yourself, – create own memoji and send you need complete information: cute emojis to everyone Get to a book iPhone 12, iPhone PRO, know important tips and tricks and iPhone PRO Max User Guide by Simply your Guide will using the new iPhone model take you through the benefits of brand's latest flagship. In this simple and detailed guide, you will: Explore what is the Big Difference – a groundwork of the Apple brand Know new features of innovative IoS14 expanded functionality of the iPhone, new widgets, and other features Understand expediency of missing Home button – simplification and acceleration of innovative products of famous

to enhance your enjoyment of And so much more valuable information and tips! Not everyone comprehend that Android is not a smartphone, but the platform that many modern smartphones use, and the iPhone is the very smartphone that uses the iOS platform. Both platforms are recognized by the audience, so let's try to gain insight into this issue. Why not explore these brand with "iPhone 12, iPhone PRO, and iPhone PRO Max User Simple, you'll learn how to take full-color Missing Manual comes Guide: The Complete Step by Step Manual to Master"? Scroll up, Click on "Buy Now with 1-Click", and Grab a Copy Today!

*iPod: The Missing Manual* IPod: The Missing Manual The iPod touch is much more than just music. You have all of the features of a PDA—including email, calendar, Google Maps, the App Store, and even phone capabilities—as well as the ability to watch movies and play your favorite games, all packed into Apple's sleek design. With iPod touch Made advantage of all these features and more. Packed with over 1,000 visuals and screenshots, this book will help you master the all of the functions of the iPod touch and teach you timesaving techniques and tips along the way. Written by two successful smartphone trainers and authors, this is the go-to guide for the iPod touch. *iPhone 12, iPhone Pro, and iPhone Pro Max User Guide* "O'Reilly Media, Inc." With iOS 5, Apple added more than 200 new features to the iPad 2, but there's still no printed guide to using all its amazing capabilities. That's where this

in. You'll learn how to stuff your iPad with media, organize your personal life, wirelessly stream content to and from your tablet, stay connected to friends, and much more. The important stuff you need to know: Build your media library. Fill your iPad with music, movies, TV shows, eBooks, eMagazines, photos, and more. Go wireless. Sync content between your computer and iPad—no wires needed. Get online. Connect through WiFi or Wi-Fi + 3G, and surf the Web using the iPad's new tabbed browser. Consolidate email. Read and send messages from any of your email accounts. Get social. Use built-in apps like iMessage, Twitter, and

Ping to stay in touch. Store stuff in tradition of being a workshop-

iCloud. Stash your content online for free, and sync up all your devices automatically. Interact with your iPad. Learn new finger moves and undocumented tips, tricks, and shortcuts. iPod touch Made Simple Lippincott Williams & Wilkins The 2010 edition of the Passive and Active Measurement Conference was the 11th of a series of successful events. Since 2000, the Passive and Active M- surement (PAM) conference has provided a forum for presenting and discussing innovative and early work in the area of Internet measurements. PAM has a

like conference with lively discussion and active participation from all attendees. analysis techniques, tra?c This event focuses on research and practical applications of network measurement and analysis techniques. This year's c- ference was held at ETH Zurich, Switzerland. PAM Action TMA whose sponsoring 2010 attracted 79 submissions. Each paper was carefully reviewed by at leastthreememb o?erseveraltravelgrantsto PhD ersoftheTechnicalProgramCom students. We are also grateful mittee.Thereviewingprocess led to ETH Zurich for sponsoring totheacceptanceof23papers.The PAM as a host. paperswerearrangedinninesessi *iPod and iTunes Portable Genius* onsc- ering the following areas: John Wiley & Sons routing, transport protocols,

mobile devices, topology, measurement infrastructure, characterizing network usage, analysis, and the Web. We are very grateful to Endace Ltd. (New Zealand), Cisco Systems Inc. (USA), armasuisse (Switzerland) and the COST allowedustokeepregistrationcos tslowandto Introduces digital photography and explains how to import,

modify, organize, transfer, and present photographs using the latest version of the Macintosh photograph editing and management software.

IPhone: The Missing Manual McGraw Hill Professional A fun and friendly book-and-DVD package gets the music started! As Apple's bestselling gadget, the iPod is much more than just a digital music player. It allows you to surf the web, rent movies or buy songs, send and receive e-mail, get directions, store photos, watch videos, keep a calendar, play games, and more. iTunes imports music, videos, and podcasts; creates playlists;

burns CDs; syncs with iPod; plays music through your home more bang for your buck with stereo; and much more. Needless to say, a lot of exciting possibilities exist with iTunes and the iPod—and this book-and-DVD package helps you figure it all out! As the newest edition of a perennial bestseller, this guide is written by a veteran For Dummies author who makes every topic easy to understand. The DVD features 90 minutes of step-bystep video instructions that show you how to set up your iPod, import music into iTunes, iTunes, and set up playlists set up an account at the iTunes Store, create playlists, sync

your iPod, and much more. Get

this book-and-DVD package and get the most up to date information on iTunes and the iPod Features a 90-minute instructional DVD that walks you through the most important menus, screens, and tasks you'll encounter when getting started with your iPod and iTunes Introduces the different iPod models and shows you how to shop at the iTunes store, add music tracks from a CD to your iTunes library, play content in Explains how to share content from your iTunes library,

manage photos and videos, synchronize devices with iTunes, update and troubleshoot, and more Get in tune with all that iPod & iTunes has to offer with this book! **IOS 13. 1 Manual** John Wiley & Sons The iPad 2 is faster, lighter, and more versatile than its predecessor, but there's still no printed guide to using its amazing features. That's where this full-color Missing Manual comes in. Learn how to stream HD video, make video calls, manage your email, surf the Web, listen to

music, play games, and maybe even do a little iWork. with the iPad's FaceTime This is the book that should have been in the box. Build your media library. Fill your iPad with music, movies, TV shows, eBooks, photos, and more. Share with others. Stream music, HD movies, TV shows, and more, to and from your iPad. Create your own media. Use the iPad's new Photo Booth, iMovie, and GarageBand apps to express yourself. Get online. Connect through WiFi or Wi-Fi+3G, and surf with the iPad's faster browser. Place

video calls. See who's talking app and its two cameras. Consolidate your email. Read and send messages from any of your accounts. Learn undocumented tips and tricks. Get the lowdown on cool iPad secrets and workarounds.

**How to Do Everything iPod Touch** Peachpit Press This handbook presents a diverse range of effective treatment approaches for individuals with intellectual and developmental disabilities (IDD). Its triple focus on key concepts, treatment and training modalities, and evidencebased interventions for challenging assessments for clinical decision

behaviors of individuals with IDD making. Treatment modalities provides a solid foundation for effective treatment strategies, theory-to-implementation issues, and the philosophical and moral aspects of care. Expert contributions advocate for changes in treating individuals with intellectual and developmental disabilities by emphasizing caregiver support as well as respecting and encouraging client autonomy, self-children with IDD as well as staff determination, and choice. With its quality-of-life approach, the handbook details practices that are interventions for a wide range of person-centered and supportive as challenging behaviors and issues. well as therapeutically sound. Topics featured in the handbook include: Functional and preference Developmental Disabilities is a

from cognitive behavioral therapy and pharmacotherapy to mindfulness, telehealth, and assistive technologies. Selfdetermination and choice as well as community living skills. Quality-of-life issues for individuals with IDD. Early intensive behavior interventions for autism spectrum disorder. Skills training for parents of training in positive behavior support. Evidence-based The Handbook of Evidence-Based creating polished movies on your Practices in Intellectual and

must-have resource for researchers, clinicians, scientistpractitioners, and graduate students in clinical psychology, social work, behavior therapy, and rehabilitation.

IPad 2: The Missing Manual "O'Reilly Media, Inc." This edition covers iMovie 10.0 for Mac and iMovie 2.0 for iOS. iMovie's sophisticated tools make it easier than ever to turn raw footage into sleek, entertaining movies--once you understand how to harness its features. Experts David Pogue and Aaron Miller give you hands-on advice and step-by-step instructions for Mac, iPhone, or iPad. Dive in and discover why this is the topselling iMovie book. The important stuff you need to know Get started. Import footage, review clips, and create movies, using iMovie's new, streamlined layout. Include stunning effects. Introduce instant replays, freeze frames, fast-forward or slo-mo clips, and fade-outs. Add pro touches. Create cutaways, picture-Missing Manual includes in-picture boxes, side-by-side shots, and green-screen effects. Make movies on *iOS* devices. Tackle projects on your iPhone, iPad, or iPod Touch with our book-Pogue takes you on a guided iPad within-a-book. Produce stunning trailers. Craft your own Hollywood-style "Coming Attractions!" previews. Share your tricks, and surprises along the masterpiece. Quickly post movies to YouTube, Facebook, Vimeo,

CNN iReport, and iTunes. Watch device, with iCloud Drive Use iMovie Theater. Play your movies Family Sharing to circulate your on any Apple gadget in iMovie's new full-screen cinema. Premiere Elements 8: The Missing Manual "O'Reilly Media, your activity, heart rate, and other Inc." iOS 8 for the iPad is the biggest iOS release ever, and this all-new everything you need to know about iPad's exciting features and new user interface. Missing Manual series creator David

tour, complete with step-by-step instructions, crystal-clear explanations, and lots of tips, way. Learn how to sync and work on any file anywhere, on any

calendars, photos, iBooks, and iTunes and App Store purchases with those closest to you Track fitness information with Health Connect to your other iOS devices and Mac like never before with Handoff, Messages, and Instant Hotspot With this beautiful fullcolor and easy-to-use book, you'll discover how to get the most out of your iPad—everything from Web browsing to watching videos. iPhone 11: The Complete User Manual For Dummies, Beginners, and Seniors (The User Manual like No Other (4th Edition)) "O'Reilly Media,

## Inc."

IPod: The Missing Manual"O'Reilly Media, Inc." *Handbook of Evidence-Based Practices in Intellectual and Developmental Disabilities* "O'Reilly Media, Inc." The iPhone may be the world's coolest computer, but it's still a computer, with all of a computer's complexities. iPhone: The Missing Manual is a funny, gorgeously illustrated guide to the tips, shortcuts, and workarounds that will turn you, too, into an iPhone master. --Publisher's description.

"O'Reilly Media, Inc." Publisher's Note: Products purchased from Third Party sellers are not guaranteed by the

or access to any online entitlements included with the product. All the authority of the most trusted brand in medical content in a convenient, portable guide Derived from most clinically salient content featured in Harrison's Principles of Internal Laboratory Findings Medicine, 20th Edition, this full color, portable guide covers all diseases and conditions commonly IPad: The Missing Manual seen in general medical practice. This edition has been updated to reflect the latest clinical developments in medicine. Designed for quick access and employing an effective blend of concise text, bulleted key points, decision trees, and summary tables, the Manual makes it easy

publisher for quality, authenticity, to find what you need at the point

of care. The easy-to-navigate chapters use a standard repeating template and cover: •Etiology and Epidemiology •Clinically Relevant Pathophysiology •Signs and Symptoms •Differential Diagnosis •Physical and •Therapeutics •Practice Guidelines, and more Norton Media Group Inc A companion to A Manual of Acupuncture, there are 384 durable point reference and study cards covering all 391 of the 14 channel and extra (miscellaneous) points. Each card measures 4" x 6", and

most are devoted to a single point. This second edition of the point cards offers a new terra cotta storage case, twocolor cards, the addition of pinyin accents, and updated point locations and location notes to match the latest edition of A Manual of Acupuncture. *IPhone 12 User Guide* John Wiley & Sons The iPhone 12 finally got official and was unveiled at the company's virtual event in October along with the new iPhone 12 mini, iPhone 12 Pro, and iPhone 12 Pro Max.The entire iPhone lineup is 5G enabled so you can enjoy extremely fast download and

browsing speeds.All four phones have a new design, including new colors, and there are many changes to the rear camera, power SettingsClassic Voice Control On supply in each phone, and other features.You will find it very beneficial to have this User Guide RecognitionMaking Personal handy as you explore your Love from Apple! Why not click the Buy Now Button! It will be worth Touch Id On iPhone And your while as you learn about.......How To Set Up Your iPhone 12The Use of The Quick Up The iPhone 12Transferring Data Directly From The Other iPhoneUsing Device-To-Device MigrationAdding Your Cards For iPhone s Or IpadsHow To Use PaymentManaging Your SubscriptionsUsing Accessibility Options To Set Up A New iPhone Your iPhone Using A

Start To Transfer Data and To Set Previous Ios DevicesWhat to do if 12Using Voice Control On Your Ipad, Ipod Touch, Or iPhoneCustomizing Voice Control Your iPhoneFace Id SetupUnlocking iPhone With Face Purchases With Face IdSigning In With Your Personal IdUsing IpadUnlocking Or Shopping With Your iPhone Using Touch IdTransferring Of Data From You Forget Your Apple Watch PasswordHow To Use A Quick StartDirect Data Transfer Between Device To Device MovementMoving Data From

ConnectionData Transfer From The Previous Ios Device To The New iPhone, Ipad, Or Ipod TouchAndroid To iPhone, Ipod Touch Ipad MoveManually Moving Content From Your Android Device To iPhone, Ipad Or IpodQuick Accessibility For iPhone, Ipad And Ipod TouchUsing 5g With Your iPhone12What To Do If There Is No 5g Icon In The Status BarSigning In With Your Apple IdHow To Use Icloud On iPhoneBasic Gestures For Interacting With Your iPhoneGestures For iPhone Models With Face RecognitionScreenshots Capturing On iPhoneTranslating Of A On iPhoneTaking A Screen RecordingUsing Siri In Your

CarFinding A Family Member's Lost Device On

iPhoneConnecting The iPhone To CarplayForce Restarting Of The iPhone With Face Id, iPhone Se - 2nd Generation, iPhone 8 Or iPhone 8 PlusBacking Up The iPhone With IcloudBacking Up The iPhone With Your MacBacking Up Your iPhone With Your Windows PcPairing The Magic Keyboard With The iPhonePlaying Audio From iPhone To Wireless DevicePlaying Audio On Many Airplay 2-Enabled DevicesSigning Up For Apple ArcadeTranslate Voice And Text SpeechChecking Stock On iPhoneAdding Widths To The

iPhone Home ScreenUsing Magsafe Charger With iPhone 12 ModelsiPhone CasesCleaning Your iPhoneHow Can You Create Your Medical IdHow To Arrange Contact Persons In An EmergencyEmergency Calling From A Locked iPhoneStopping Location SharingTurning Off The Automatic SearchCreating And Sharing Your Healthcare Id On iPhoneChanging Your Medical Id Facts About The New Ipod Lulu.com This practical guide covers all that's new in the latest iPod touch and shows the best ways to load media content, play games, surf the web, use FaceTime to video chat, watch

TV shows and movies, and more! How to Do Everything: iPod touch covers the new, supercharged iPod touch which combines three great products: a widescreen iPod with touch controls; a portable game console; and a breakthrough Internet device The book's chapters provide details on loading your iPod touch with music, videos, games, and data, troubleshooting hardware and plus how to chat with FaceTime, keep up with social media accounts, take photos, create and edit business documents, and much more. You'll get all the information you need to fully exploit the

iPod touch with both Windows PCs and Macs and learn about the wealth of activity you can do beyond listening to music. How to Do Everything: iPod touch Contains clear instructions with screenshots and illustrations that guide you through everything from unboxing your iPod touch and installing iTunes to software issues Includes "How To" and "Did You Know?" sidebars with extra information to help you with tricky issues and queries Explains how to use your iPod touch and iTunes lightweight device. With this with both Windows PCs and

Macs, covering Windows 7 and Mac OS X 10.7 Lion Offers tips for building a comprehensive media library in iTunes and keeping it backed up

## **IMovie: The Missing Manual CreateSpace**

The ultimate beginner guide to the iPod touch—completely updated and in full-color! The iPod touch combines three great products—a widescreen iPod with touch controls, a portable game console, and a breakthrough Internet device—into one small and new edition, bestselling author

Tony Bove walks you through powering up your iPod touch, personalizing it, establishing a Wi-Fi connection, and synchronizing your data. You'll explore how to surf the web, rent movies, buy songs, send and receive e-mail, get directions, check stocks, organize photos, watch videos, keep a calendar, and much more. Plus, you'll learn how to access hundreds of thousands of apps that help you do even more with your iPod touch. Covers powering up your iPod the touch controls,

touch, getting comfortable with applications from the App Store personalizing your iPod touch, and troubleshoot your iPod and establishing a Wi-Fi connection Walks you through the basics of iTunes and the iTunes store so you can buy, download, and play music and movies; create playlists; and more Demonstrates how to synchronize your data, work with the calendar, organize and share photos, browse the Internet, send and receive email, and get directions Offers assistance for using Facebook, MySpace, and Twitter on the iPod touch Explains how to browse and download Helps you reset, update, restore,

touch iPod touch For Dummies, 2nd Edition presents you with all the updated information you need to get in touch with your iPod touch today!